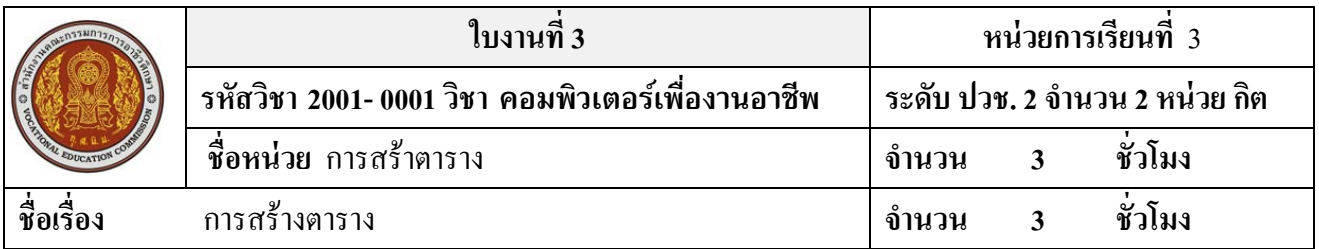

## **จุดประสงค์การเรียนรู้**

- 1. บอกส่วนประกอบของตารางได้
- 2. สร้างตารางโดยใช้วิธีการต่าง ๆ ได้
- 3. สามารถปรับแต่งตารางได้
- 4. จัดรูปแบบร่วมกันกับตารางได้

## **วัสดุอุปกรณ์**

ใบงานเรื่องการสร้างตาราง

## **ให้นักเรียนฝึ กสร้างตารางดังต่อไปนี้**

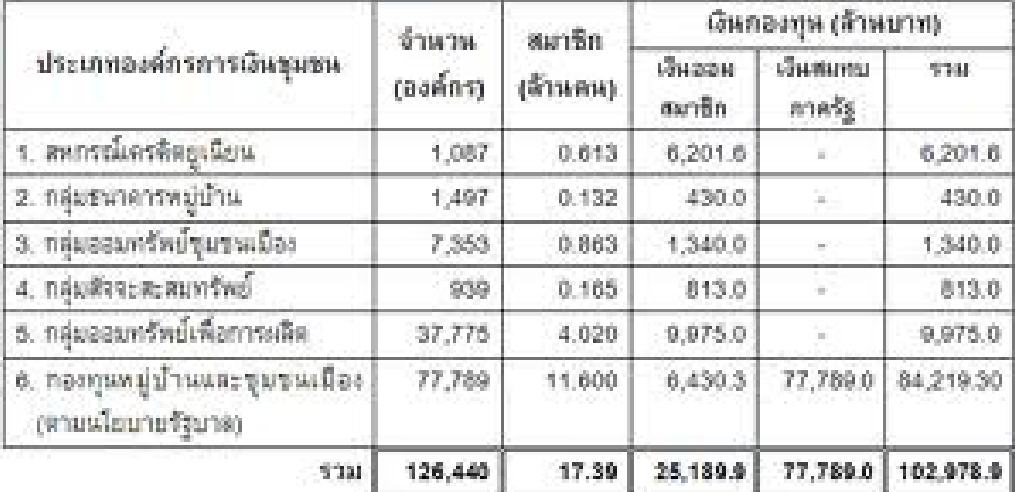

ที่มา : สถาบันพัฒนาองค์กรซุมชน

## **เอกสารอ้างอิงและเอกสารที่ต้องค้นคว้าเพิ่มเติม**

โอภาส เอี่ยมสิริวงศ์. วิทยาการคอมพิวเตอร์และเทคโนโลยีสารสนเทศ, กรุงเทพฯ : บริษัทซีเอ็ดยูเคชั่นจำกัด, 2547. ดนุพล กิ่ งสุคนธ์. มือใหม่หัดใช้คอมพิวเตอร์ฉบับ Windows XP. นนทบุรี: บริษัทไอดีซอีนโฟดิสทริบิวเตอร์

เซ็นเตอร์จํากดั , 2547.

นภัทร รัตนนาคินทร์. สูตรเด็ดเคล็ดลับ Windows XP. นนทบุรี : บริษัท ไอดีซอีนโฟดิสทริบิวเตอร์เซ็นเตอร์จำกัด , 2547. วศิน เพิ่มทรัพย์ และคณะ. คู่มือ Windows XP ฉบับสมบูรณ์ , กรุงเทพฯ : บริษัทโปรวิชั่น จำกัด, 2545.

ชไลเวท พิพัฒนพรรณวงศ์. Microsoft Office Word 2003 Step by Step เล่ม1 , กรุงเทพฯ : 2547.

เว็บไซต์จากอินเตอร์เน็ต WWW.Office.Microsoft.com